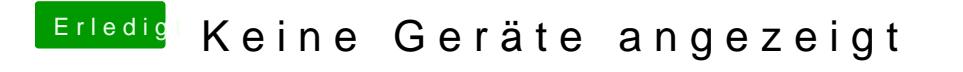

Beitrag von Ruffy0811 vom 18. März 2017, 00:15

Ich benutze gerade 10.12.2 glaube ich